## Living in a monkeysphere

bjoernb

**KBS** 

26. Januar 2012

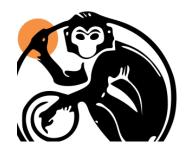

This work is licensed under a Creative Commons Attribution-ShareAlike 3.0 http://creativecommons.org/licenses/by-sa/3.0/Logo of the monkeysphere project is a derived work from public domain granted by the project leaders to use it for what it's worth for this talk

# What is a monkeysphere?

- Sorry it is not about animals like you might think
- It is about us, living in a monkeysphere
- It is about identifying someone as person
- It is about your peers living in a monkeysphere
- It is about authentication, as we need it for authorization and confidentiality

## Trust relationships

#### Whom should we trust?

- Should we trust some certificate authorities?
- We do not know how they certificate some service
- We even do not know them, do we?
- Why not trust the people we already know and have relationship to?

# adding services to the web of trust

What we have is the Web of trust, that reflects trust relationships transitively.

- People we know sign services like ssh, https
- We use a service:
  - monkeysphere gets the keys
  - monkeysphere checks trust relations
  - monkeysphere grants us access to a service, if we do trust
  - if we do not trust monkeysphere provides us with the old way

#### How does this work then?

- create pgp-key with service-protocol and fqdn as uid
- sign the pgp-key
- export the pgp-key to the web of trust
- let others sign the key

### What do we get out of this?

- trusting people we know to authenticate a service to us
- getting around calling server administrators asking for fingerprints

### This is how we create a key:

```
1 monkeysphere—host import—key /etc/ssh/ssh_host_rsa_key ssh://bjoern.example.org
```

#### That is what a key looks like:

### Sources and documentation

- Definition of the name
  - http://www.cracked.com/article\_14990\_what-monkeysphere.html
- monkeysphere project http://web.monkeysphere.info/
- talk at debconf10

http://meetings-archive.debian.net/pub/debian-meetings/2010/debconf10/high/1382\_1382\_Monkeysphere.ogv

talk at debconf11

http://meetings-archive.debian.net/pub/debian-meetings/2011/debconf11/high/775\_Debian\_as\_though\_cryptographic\_authentication\_mattered.ogv